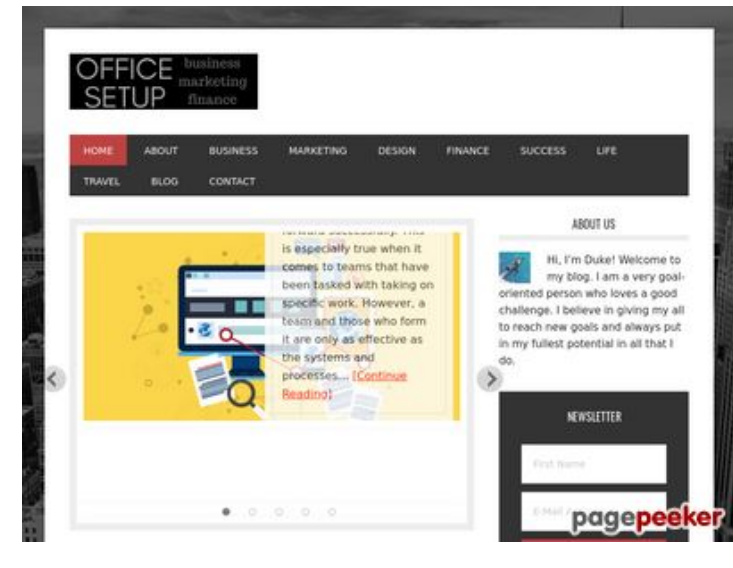

### **Avaliação do site officesetupcom.com**

Gerado a 03 de Junho de 2017 12:49 PM

**O resultado é de 68/100**

#### **Conteúdo SEO**

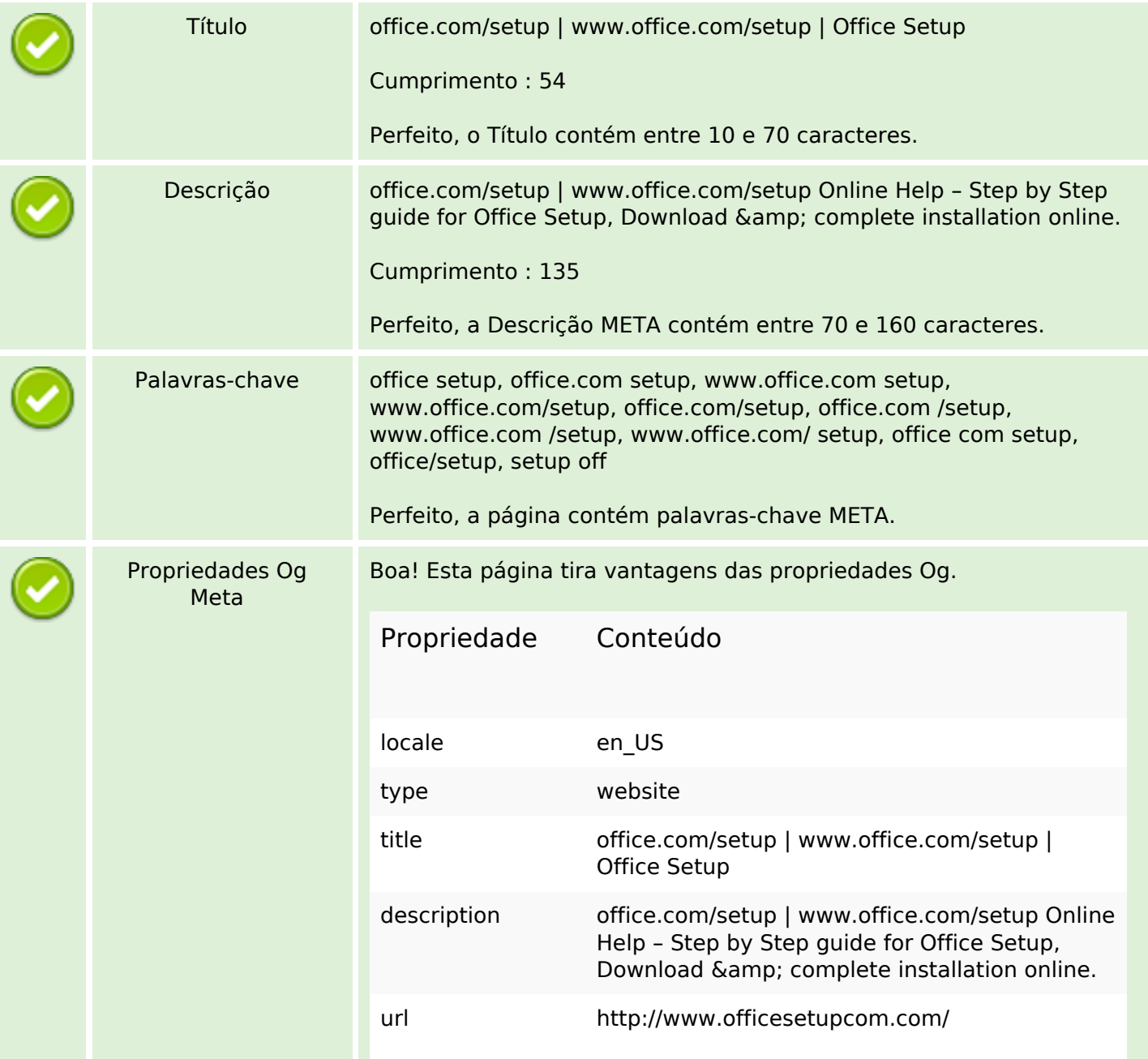

## **Conteúdo SEO**

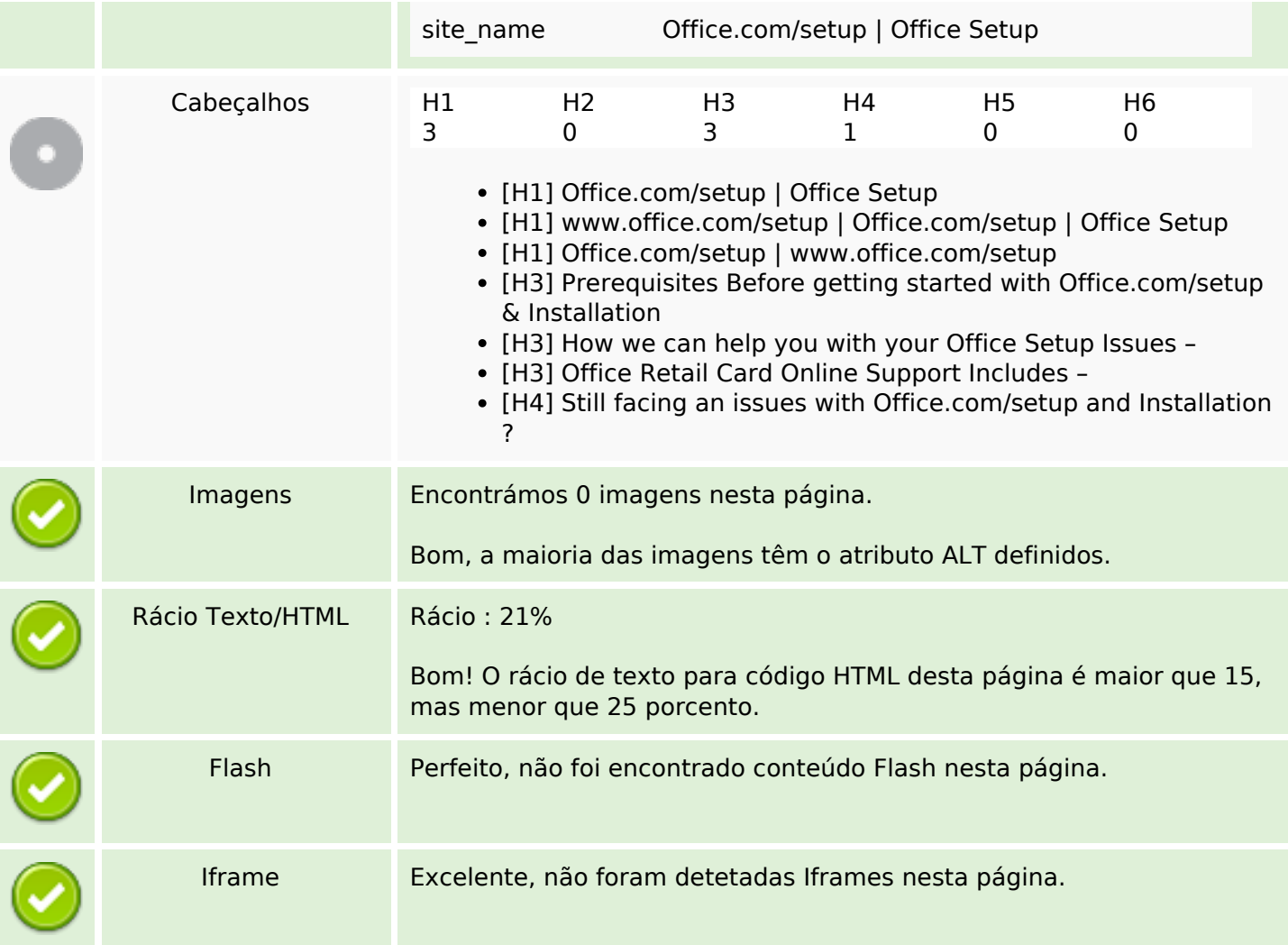

# **Ligações SEO**

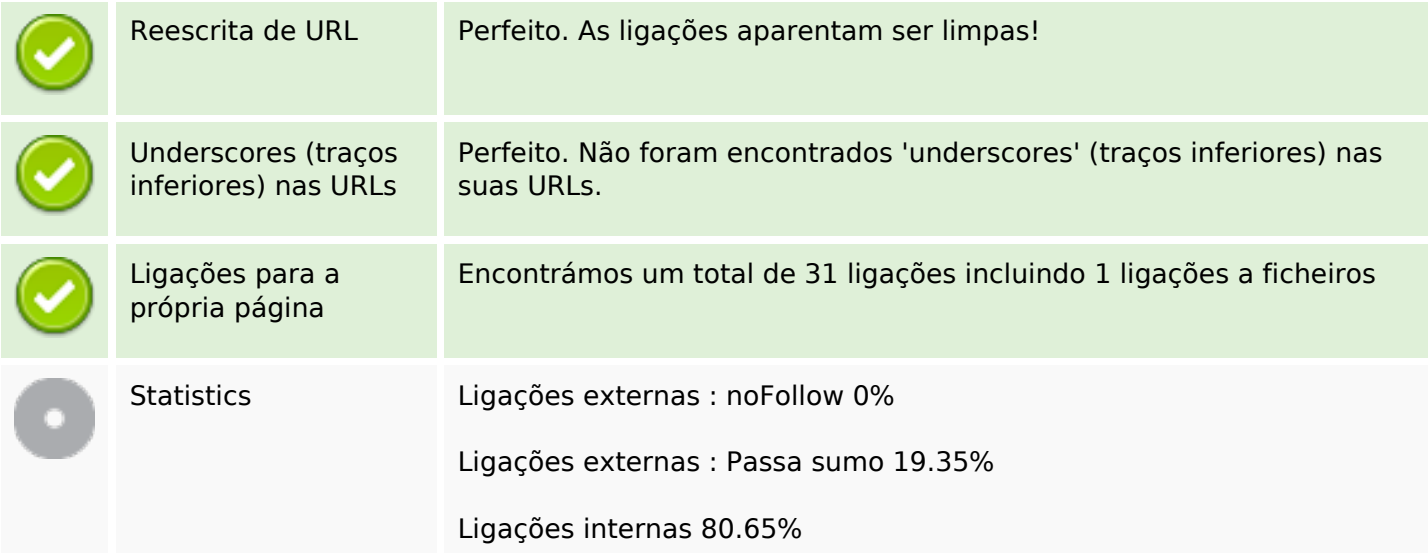

# **Ligações para a própria página**

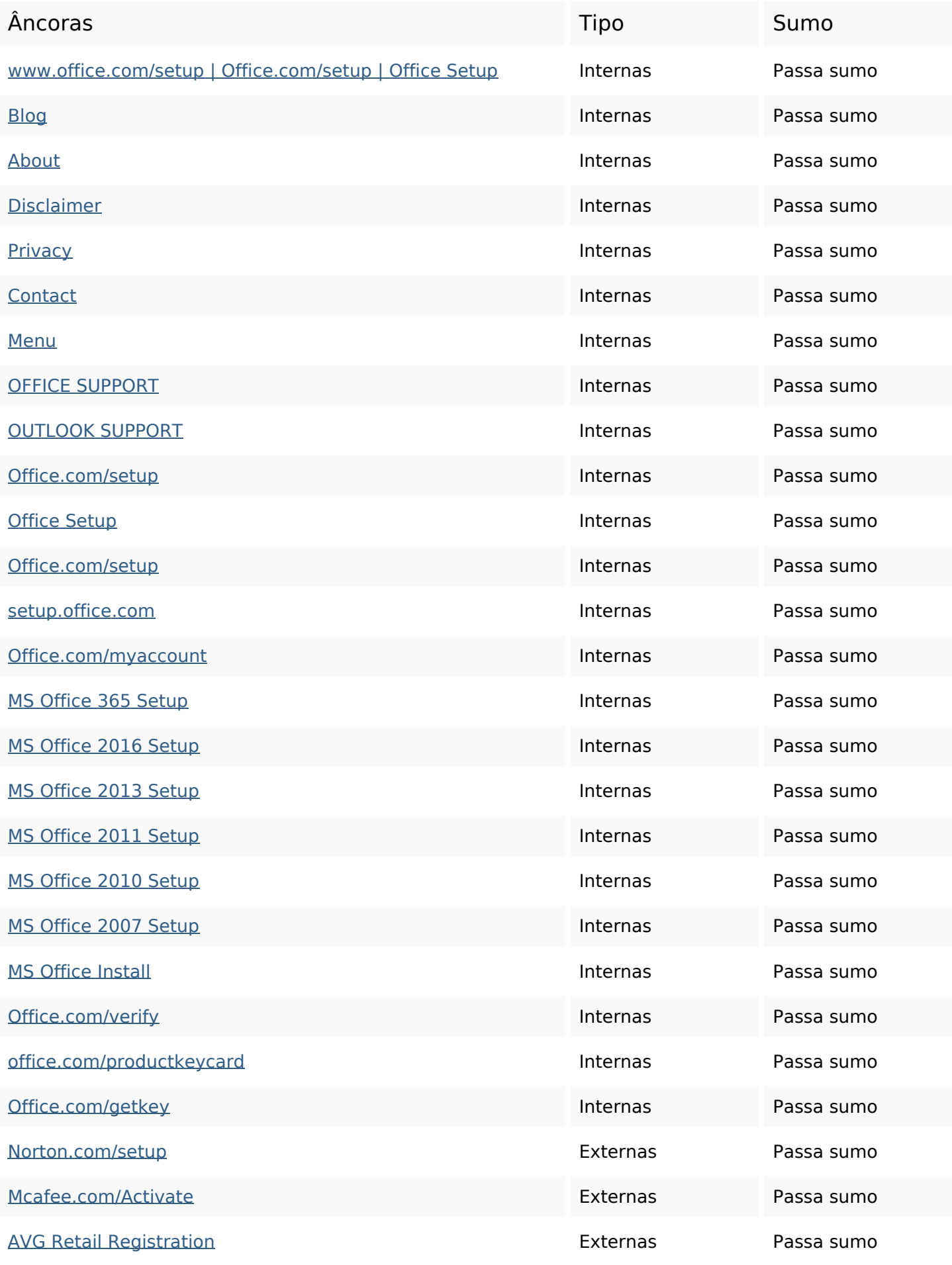

# **Ligações para a própria página**

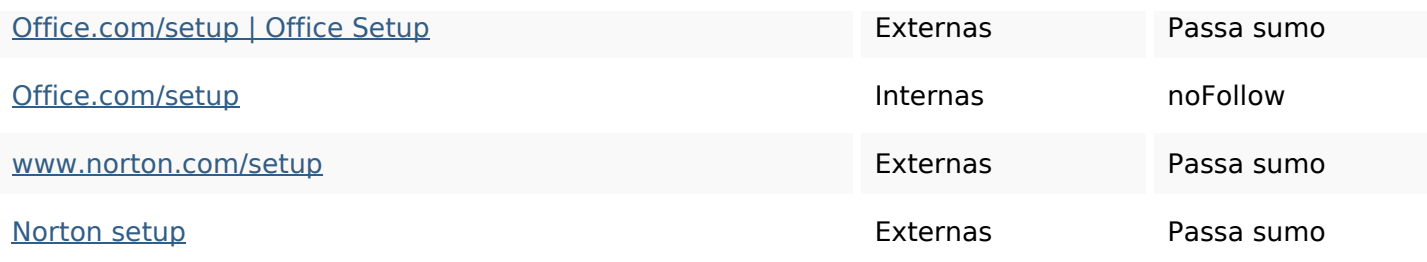

#### **Palavras-chave SEO**

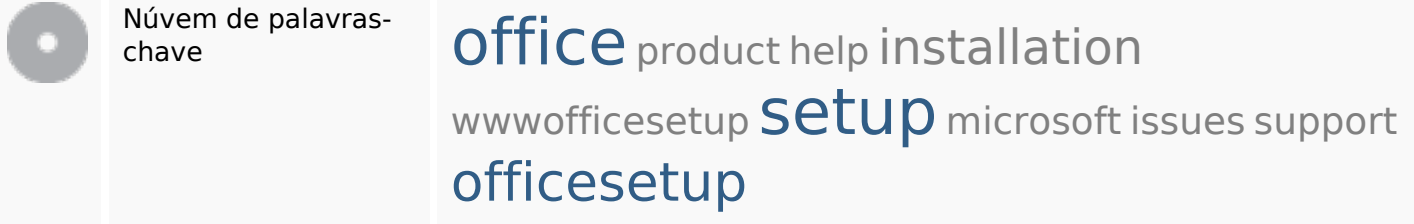

#### **Consistência das Palavras-chave**

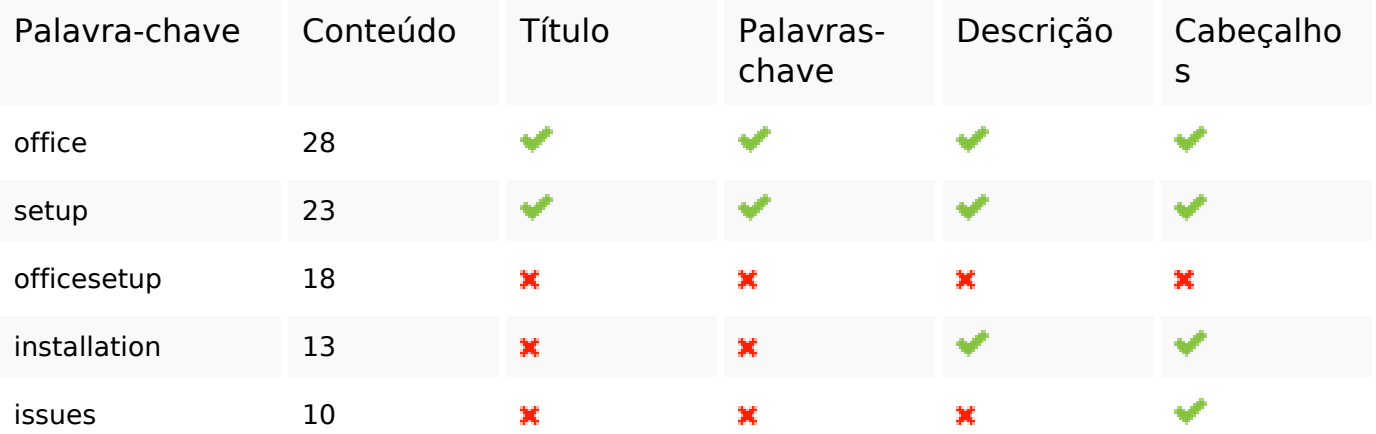

#### **Usabilidade**

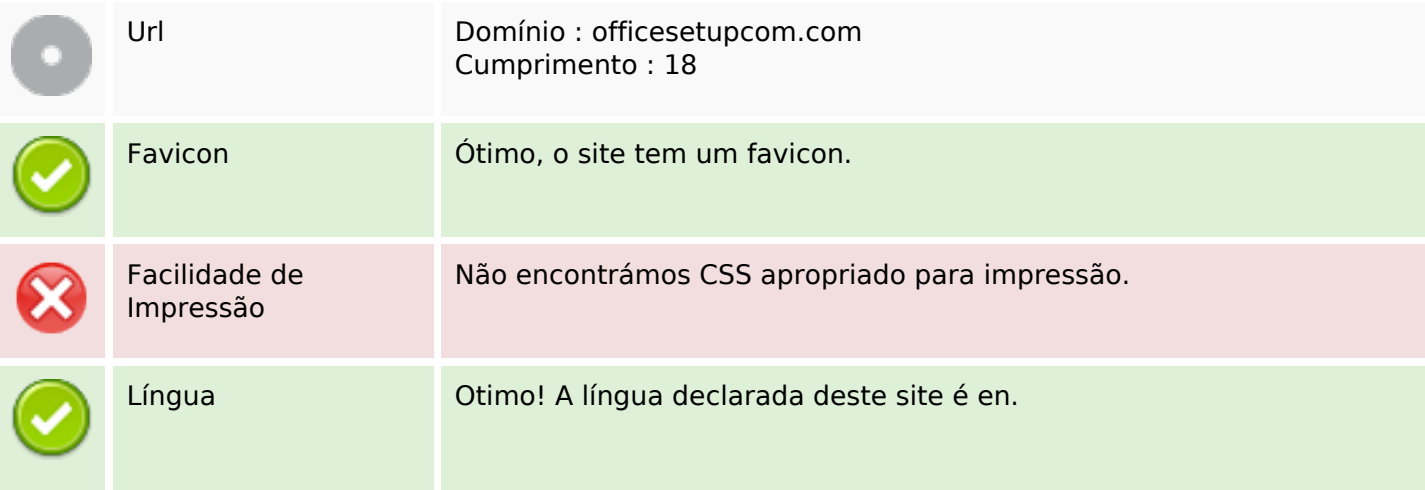

#### **Usabilidade**

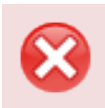

Dublin Core **Esta página não tira vantagens do Dublin Core.** 

#### **Documento**

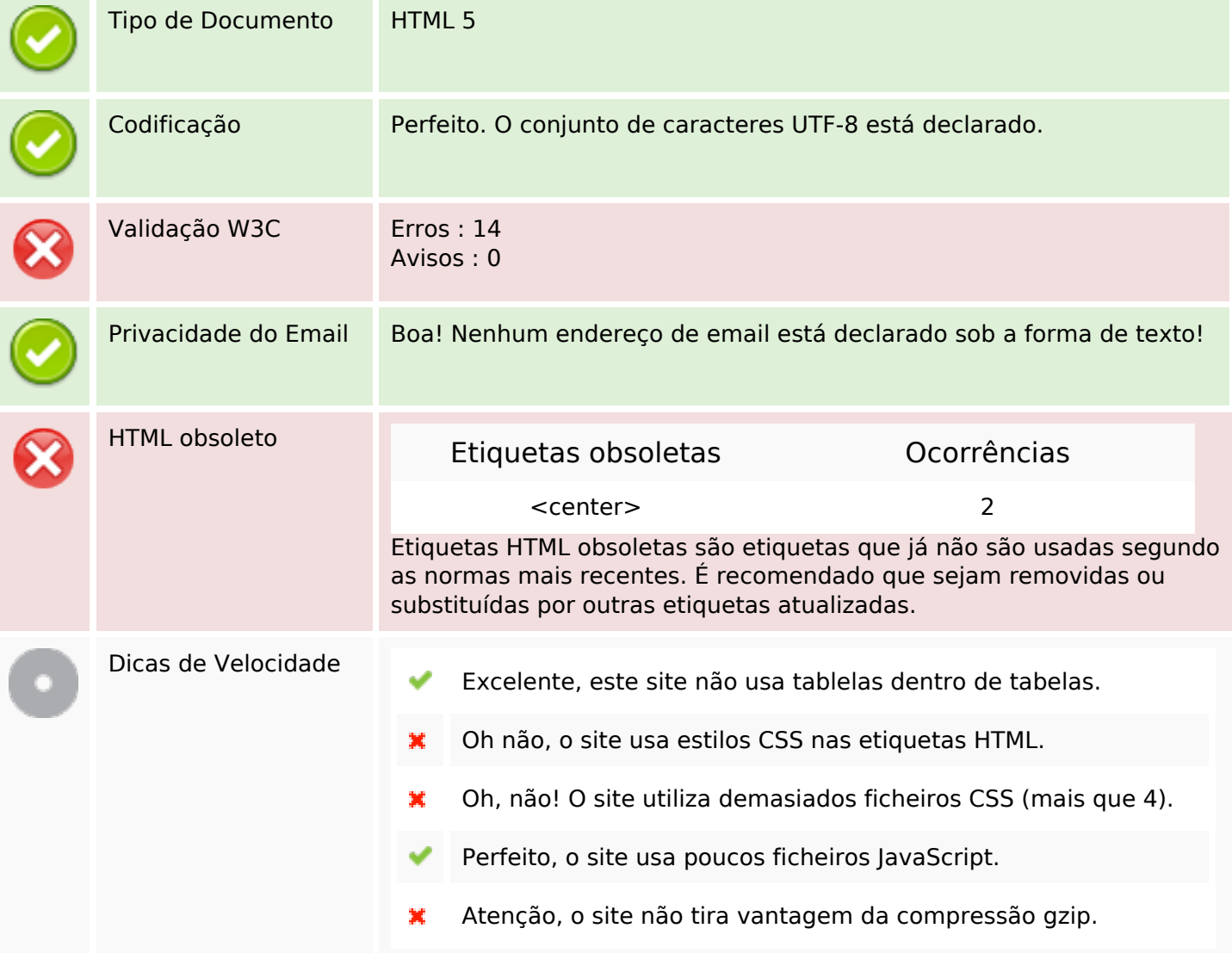

#### **Dispositivos Móveis**

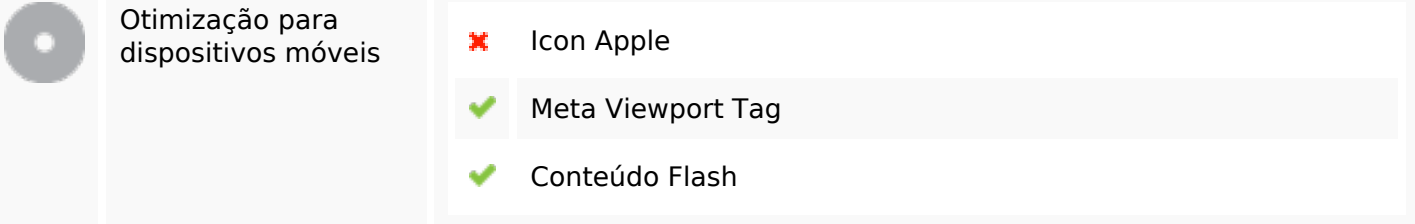

### **Otimização**

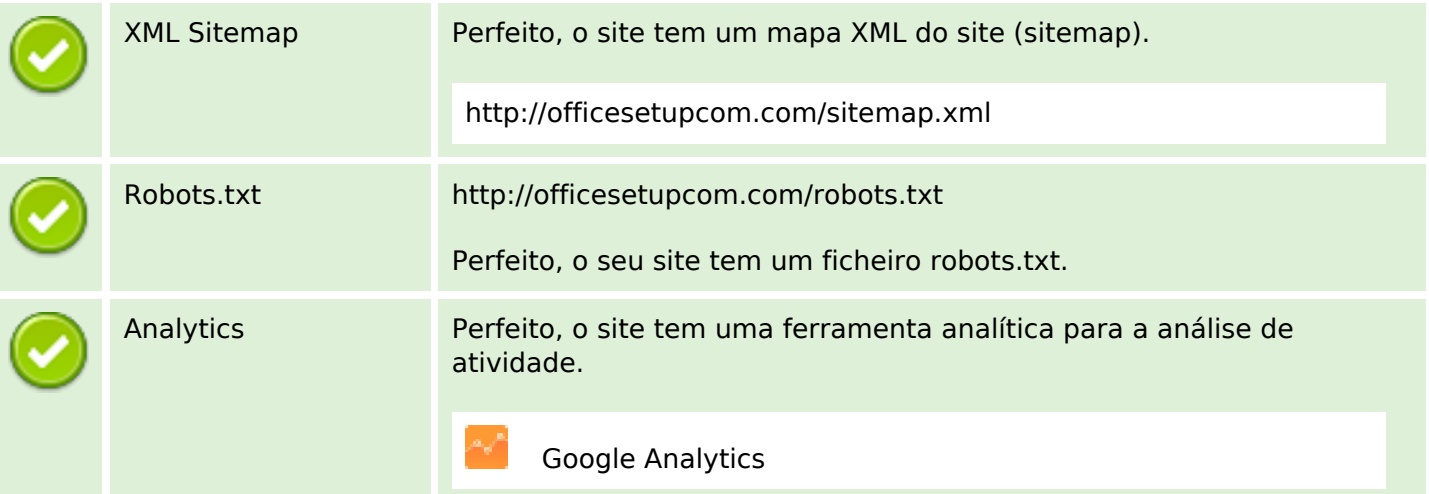